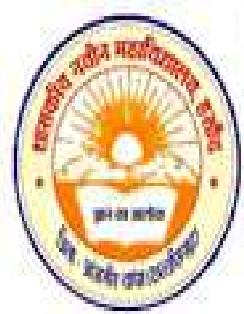

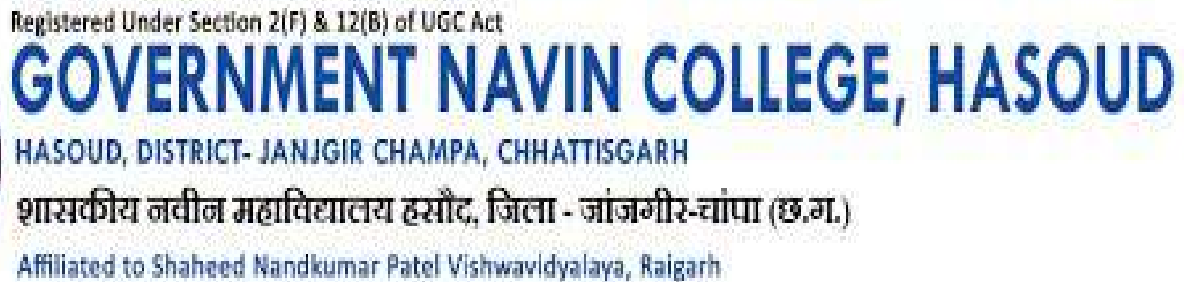

7.2. Describe two best practices successfully implemented Describe by the Institution as per NAAC format provided in the Manual.

1<sup>st</sup> Best Practice

Title - Plastic -Free Campus

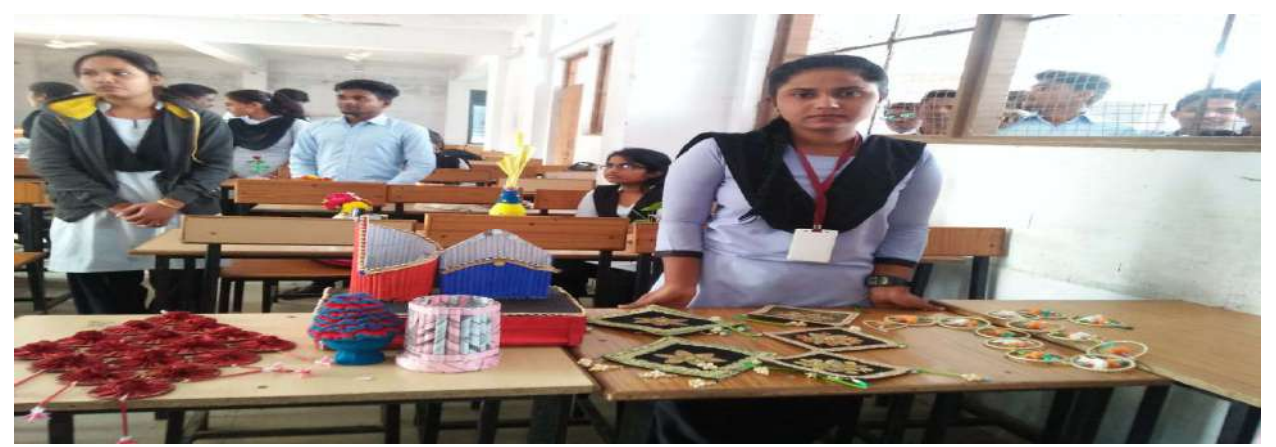

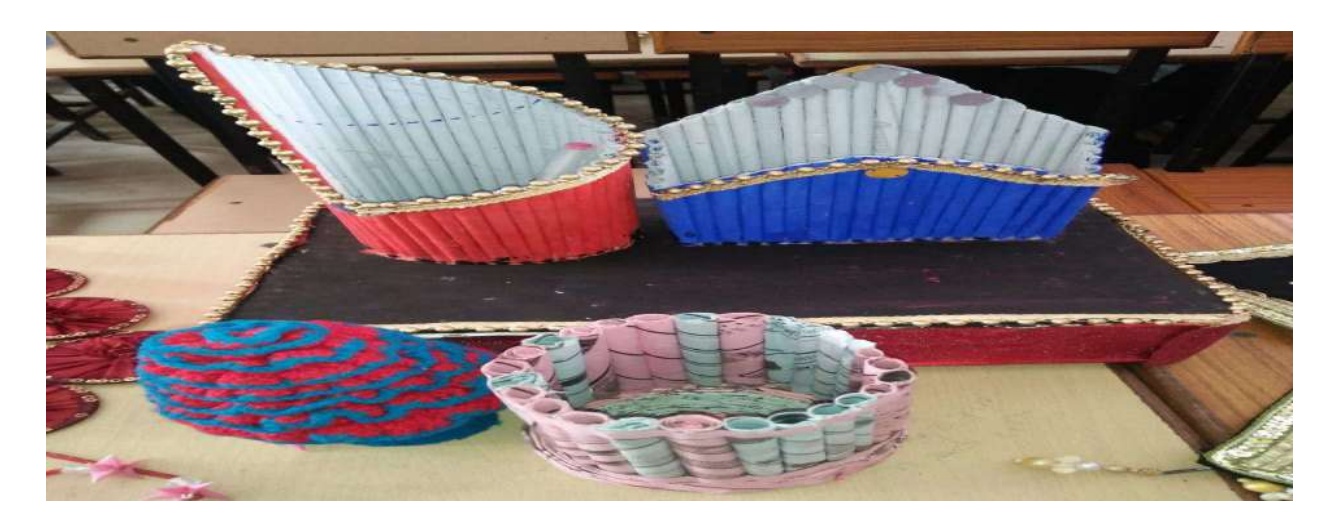

Decorative items made from Plastic Waste Management by

the students of the college

**PRINCIPAL PRINCIPAL**<br>Govt.Navin College HASOUD<br>Latinir-Champa (C.G.) Govt.Navin College HASSS<br>Distt.~Janjgir-Champa (C.G.)

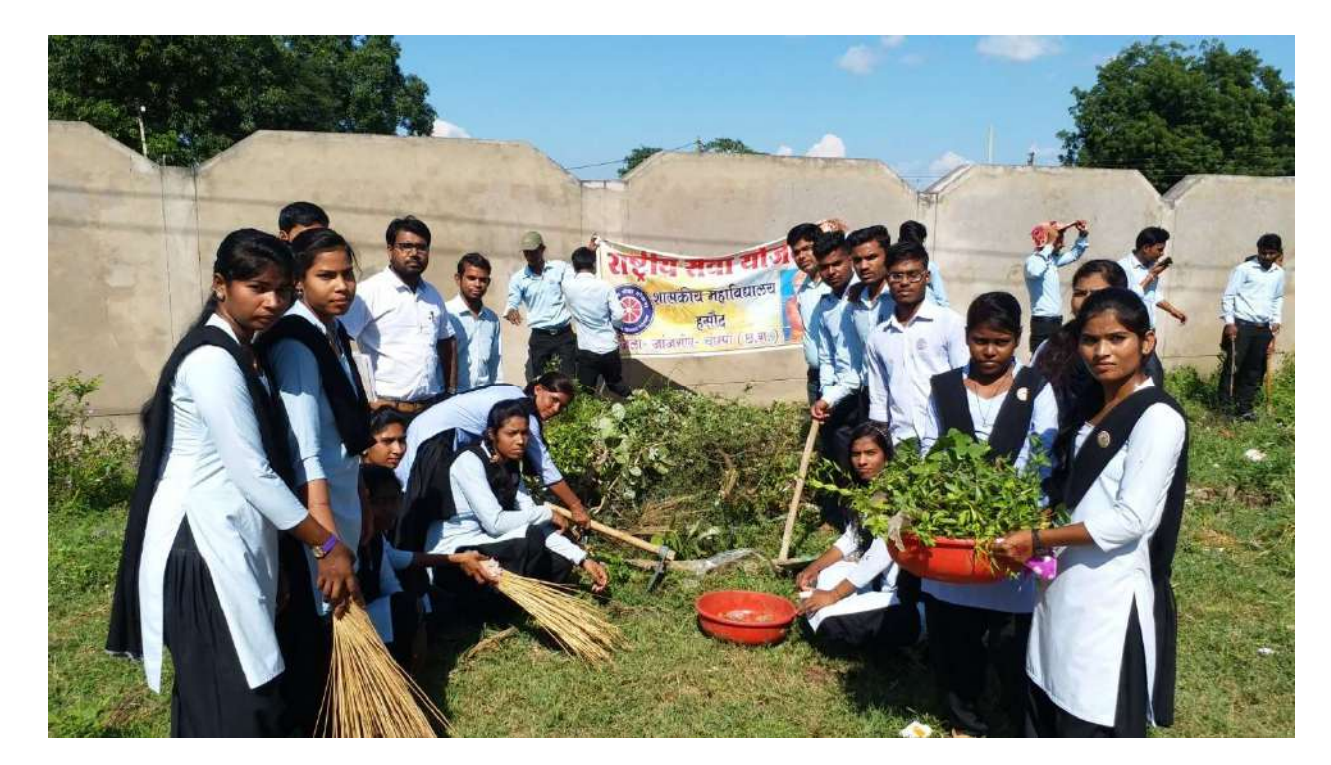

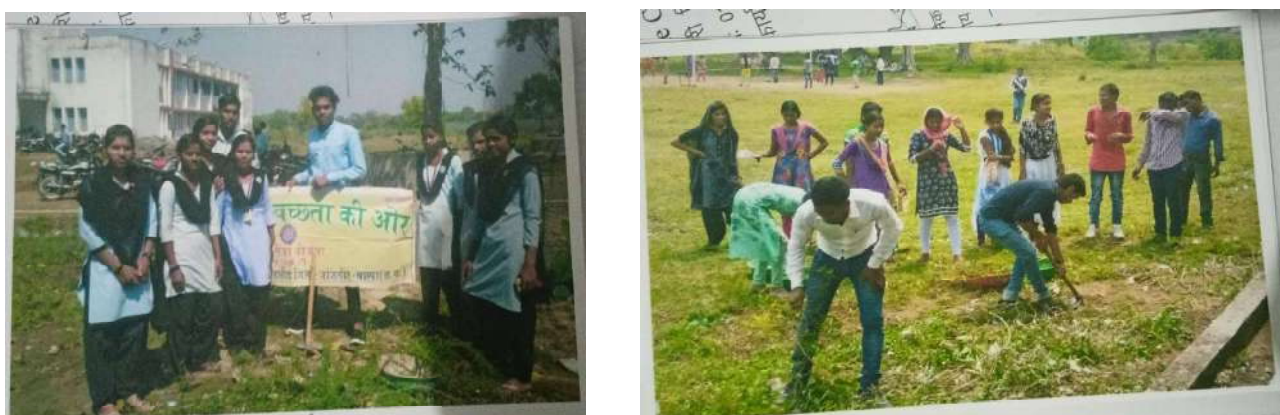

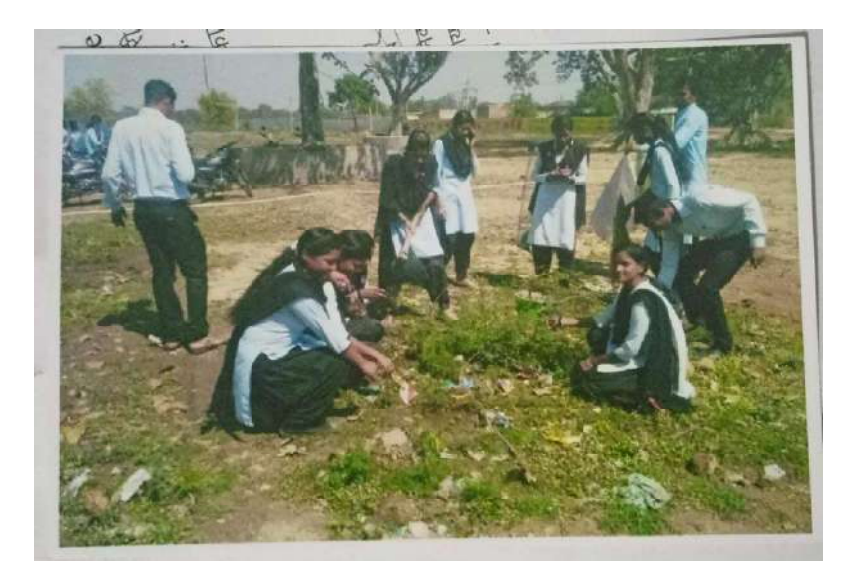

**PRINCIPAL** 

PRINGTPAL<br>Awareness of students regarding the hazard of plastic Sovt.Navin College HASOUD

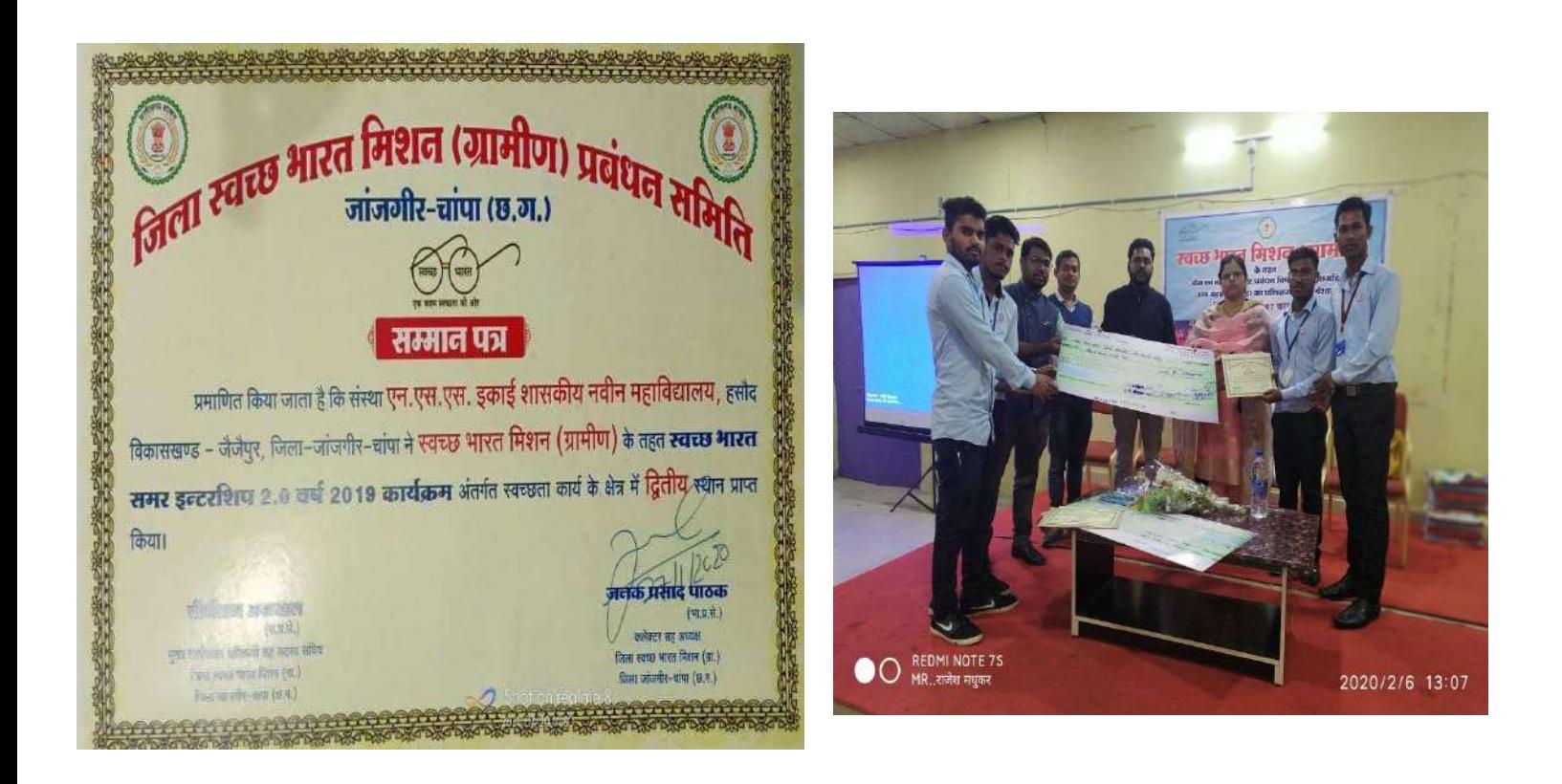

2<sup>nd</sup> rank (Price Money – 20000) achieved by NSS unit Govt. Navin College<br>soud in district level "Swacchh Bharat Mission (Clean Indian Mission - Rural) Hasoud in district level "Swacchh Bharat Mission (Clean Indian Mission ·

> कार्यालय प्राचार्य शासकीय महाविद्यालय हसौद, जिला— जांजगीर चाम्पा(छ.ग.) //सूचना// दिनांक 09.12.2019

महाविद्यालय के समस्त नियमित/स्वाध्यायी छात्र/छात्राओं<br>जिल्ला – पोलिस नियमित/स्वाध्यायी छात्र/होजीए के को सूचित किया जाता है कि बी.ए./बी.एस.सी./बी.कॉम./बी.सी.ए. के वे छात्र मण्या जाता है कि बा.ए./बा.एस.सा./ बा.कान./ ना. परीक्षा में<br>वे छात्र / छात्राएँ जो सत्र 2019–20 के पर्यावरण प्रायोगिक परीक्षा में शामिल हो रहे है। वे अपना प्रोजेक्ट फाईल जो कि प्लारिटक कवरयुक्त होता है के स्थान पर गत्तायुक्त (पुट्ठायुक्त) फाईल कवर का उपयोग करेंगे।

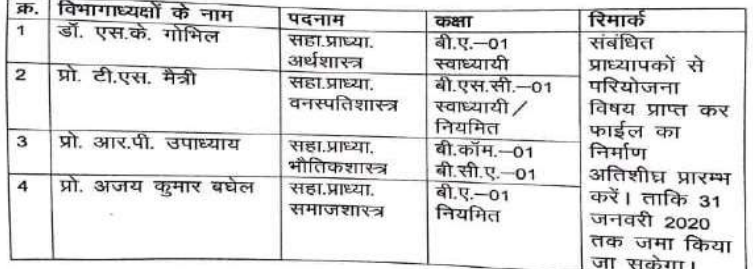

प्लास्टिक फाईल को किसी भी स्थिति में उपयोग में नहीं लाना है।

ਟੀਧ:--

31 जनवरी 2020 तक अपनी प्रोजेक्ट फाईल अनिवार्य रूप से विभागाध्यक्ष<br>के पास जमा करें, अन्यथा के स्थिति में स्वयं जिम्मेचन से रूप से विभागाध्यक्ष 31 जनवरा 2020 तक अपना प्रोजेक्ट फाईल अनिवार्य रूप से<br>के पास जमा करें, अन्यथा के स्थिति में स्वयं जिम्मेदार होगें।

> प्र.प्राप्तार्था शास्त्रक्षेत्रा मधाविष्यालयः हस्रोद<br>जिवेक्ताप्राजानानान शा बाकांज्ञ<sub>ा स</sub>ञ्चाविधालयः बसोद<br>जिक्केलायांख्यारिष्ठिजनासम्र(फ़.ग.)<br>- 0638000

Use of plastic file strictly prohibited For submission of projects

**PRINCIPAL PRINCIPAL**<br>Govt.Navin College HASOUD Govt.Navin College HASSES<br>Distt.-Janjgir-Champa (C.G.)

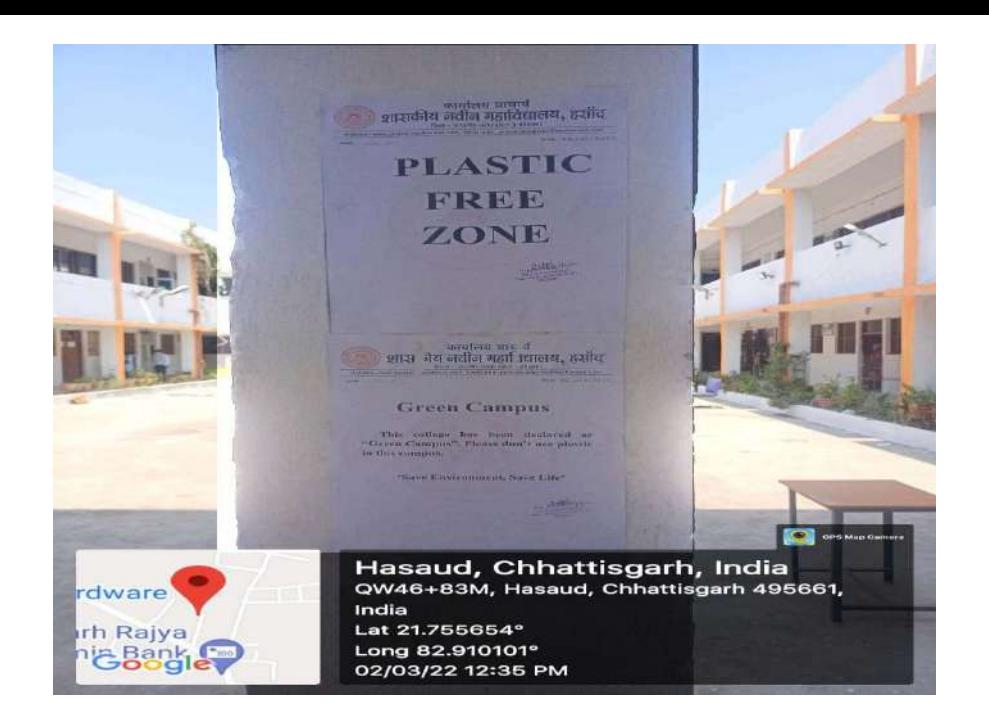

2<sup>nd</sup> Best Practice

# Use of ICT :-

# Projector:-

Projector is used for audio-visual education and enhancing and approaching the intellect of the students to clear their concepts and reach to the depth of the topics and knowledge. It attracts the students towards studies due to several features. The Projector is used for audio-visual education and enhancing and approaching the intellect of the students to clear their concepts and reach to the depth of the topics and knowledge. It attracts the students towards studies promoting the use of ICT.

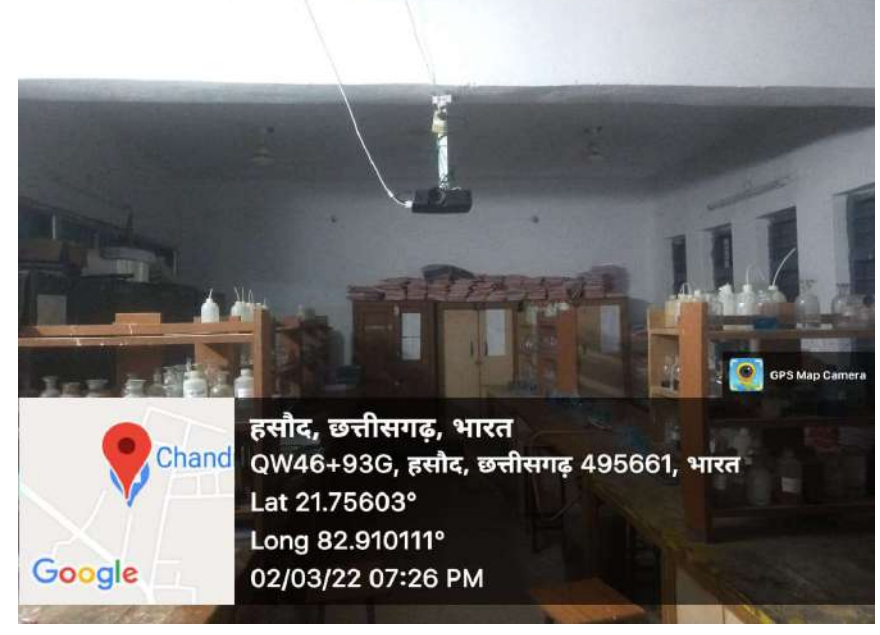

**CIPAL PRINCIPAL**<br>Govt.Navin College HASOUD Govt.Navin College Through

Projector

# Seminar: -

By the use of ICT, students are trying to present seminar by making PPTs. They are also taking interest in giving seminars .National seminar is being conducted by are also taking interest in giving seminars .National seminar is being conducted by the college from time to time. The use of ICT is nowadays becoming popular and is at its peak.

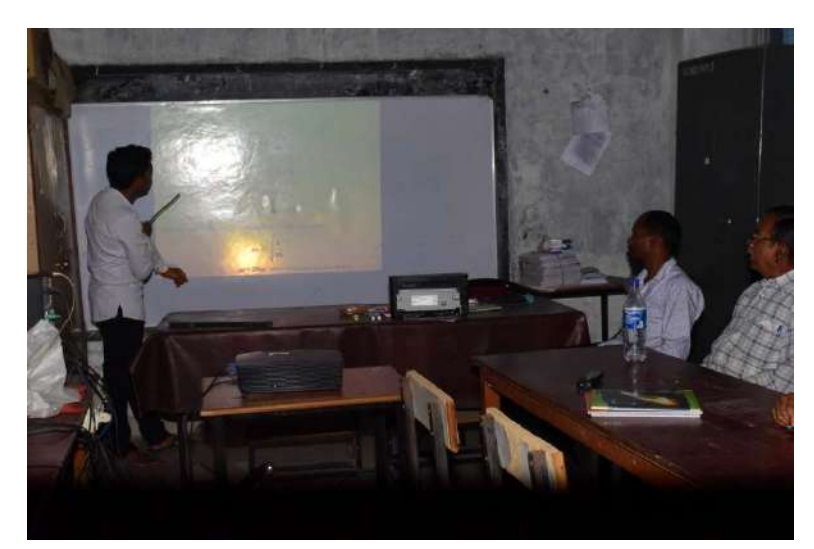

Seminar by students through Projector Seminar by

# BCA Course:-

The performances of Govt. Navin Collage- Hasoud in promoting computer education leading to generate employment and self-employment opportunities: The college has been established in 2008 and since 2008 it is trying to give its best efforts and implementations. In the regard, in order to increase employment opportunities for the students, the course of BCA (Bachelor in Computer Education) has been started and running since 2016. In the course of BCA, all the Education) has been started and running since 2016. In the course of BCA, all the three classes, i.e., BCA-1, BCA-2, BCA-3 is available with 30, 30 and 30 seats respectively for these 3 classes. As we are living in the world of digital India and we know the connectivity of the whole world via. Internet as well as in the era of PANDEMIC –COVID 19, We evidenced the importance of computer education for the purposes of online classes, searches and computerization of every office, Govt. Navin Collage – Hasoud ,with the motive of development of the students and the country, has undertaken several initiatives. The college has been established in 2008 and since 2008 it is trying to give its best efforts and implementations. In the regard, in order to increase employment opportunities for the students, the course of BCA (Bachelor is been established in 2008 and since 2008 it is trying to give its best<br>plementations. In the regard, in order to increase employment<br>for the students, the course of BCA (Bachelor in Computer<br>been started and running sinc In the CA (Bachelor in Computer<br>
ince 2016. In the course of BCA, all the<br>
3 is available with 30, 30 and 30 seats<br>
1 biving in the world of digital India and

> PRINCIPAL<br>Govt.Navin College HASOUD Govt.Navin College nASSES<br>Distt.~Janjgir-Champa (C.G.)

**ATAL BIHARI VAJPAYEE VISHWAVIDYALAYA BILASPUR (C.G.)**<br>Qid High Court Building, Near Gandhi Cheele River (G.G.) Old High Court Building, Near Gandhi Chowk, Bilaspur (C.G.)<br>el.: 07752-220031, Fax: 07752-220031 Website pays Hill **EXAMPLE COUTT Building, Near Gandhi Chowk, Bilaspur (C.G.)**<br>Tel.: 07752-220031, Fax: 07752-220031 Website: www.bilaspuruniversity.ac.in. E-mail.: registrar@bilaspuruniversity.ac.in, 

No. 261/Acad/2021

Bilaspur, Date: 22/03/2021

#### **CERTIFICATE**

This is to certified that "Govt. Naveen College, Hasoud, Distt- Janjgir-Champa (C.G.)'s affiliated to the "ATAL BIHARI VAJPAYEE VISHWAVIDYALAYA BILASPUR<br>(C.G.)" and the following Computer of the U.S. Hardway of the following Computer of the U.S. (C.G.)" and the following Courses / Subjects are being taught in the said college as per<br>approval: approval: -

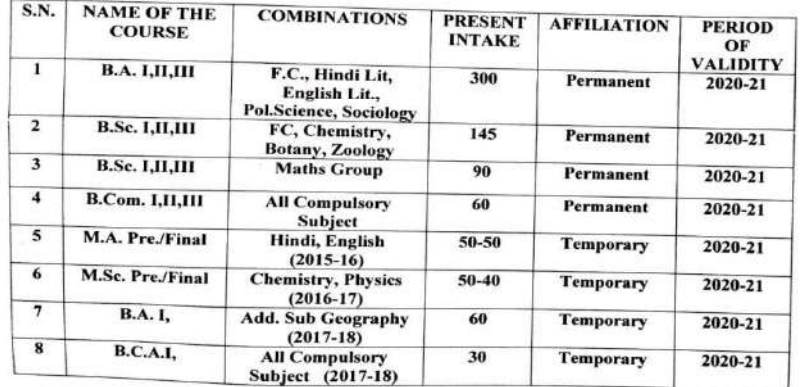

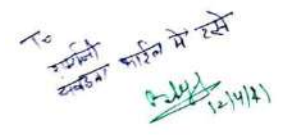

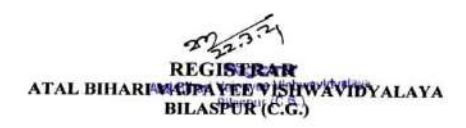

Affilation Letter for BCA

#### Computer Lab:-

Govt. Navin College-Hasoud possess a well- settled computer -lab. There are 13 systems available for the students for achieving computer-education. It helps the students to gain confidence for getting govt. jobs and facilitating themselves for self-employment. It helps in the development of their economic conditions as most of the people surrounding the college migrate to other states for their livelihood. tudents to gain confidence for getting govt. jobs and facilitating themselves<br>employment. It helps in the development of their economic conditions as m<br>le people surrounding the college migrate to other states for their li

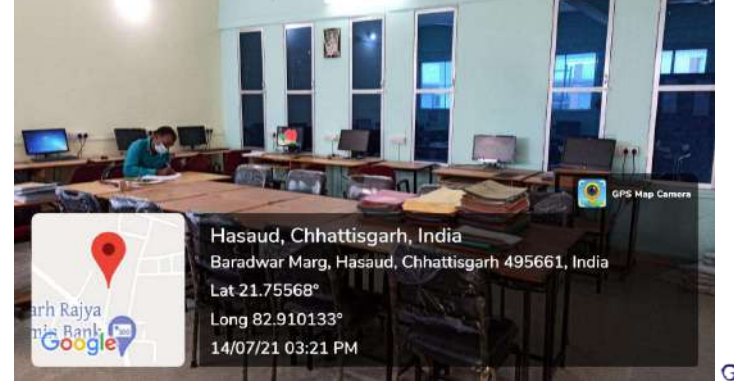

BCA Computer Lab

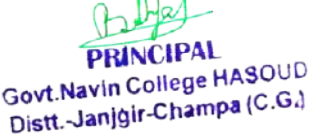

#### Workshop:-

By the use of ICT, it became easier to organize and attend workshops or webinars. ICT is popularizing among corporate sector and students, and researchers. The college organizes workshops from time to time for the students. On 9<sup>th</sup> Aug. 2020 a national level workshop was organized on the topic " Online Learning Management System And Google Forms" by Govt. Navin College – Hasoud, by the efforts of Department Of Computer Application in association with IQAC be of ICT, it became easier to organize and attend workshops<br>s popularizing among corporate sector and students, profession.<br>The college organizes workshops from time to time for<br>Aug. 2020 a national level workshop was org professionals

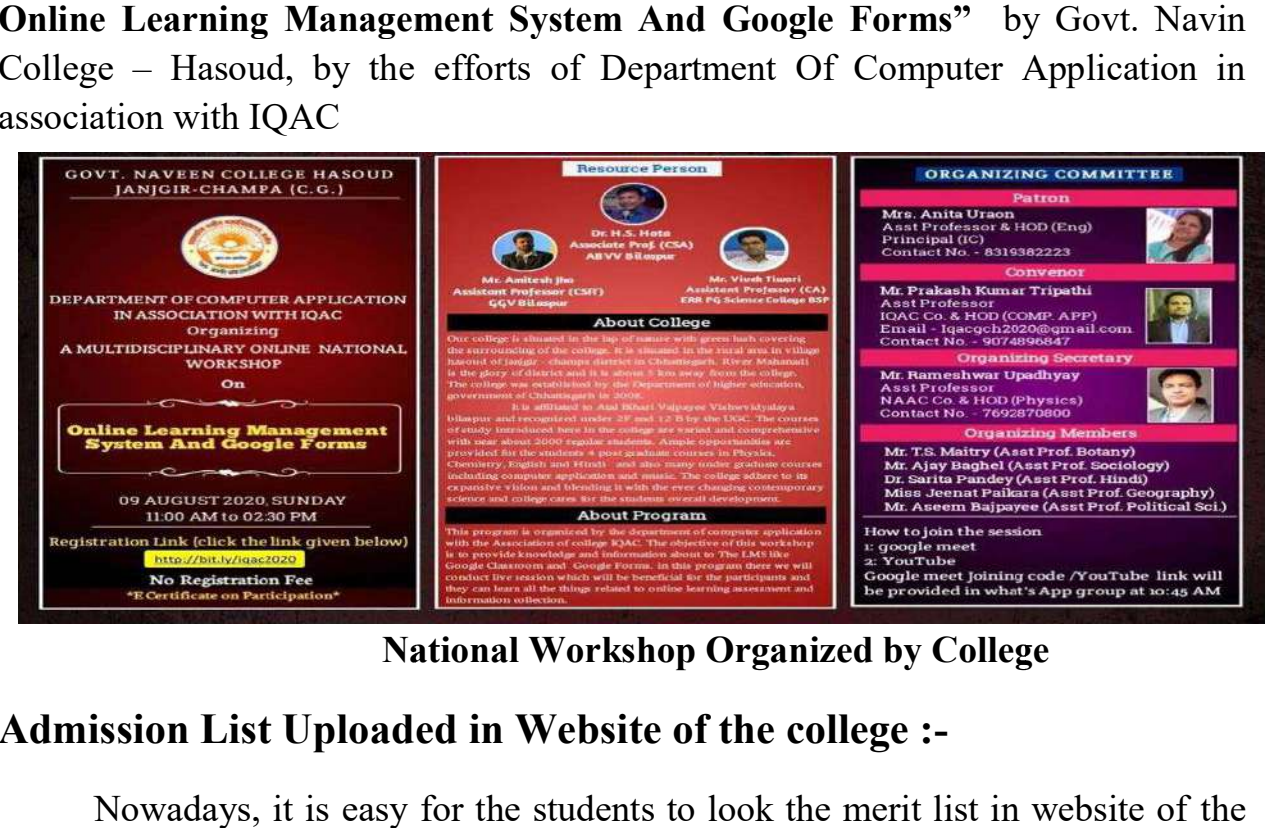

National Workshop Organized by College

# Admission List Uploaded Uploaded in Website of the college :-

Nowadays, it is easy for the students to look the merit list in website of agencies, universities etc. It became easier to see the rank and try to become competitive and improve oneself. vadays, it is easy for the students to look the merit list in website of universities etc. It became easier to see the rank and try to becore and improve oneself.

| A Not secure govtcollegehasoud.in/Archive.aspx<br>с |                 |                                                        |                                                     |       |                  |                                                                                    |               |             |         | <b>UR</b> | $\sqrt{2}$ 1<br>$\ast$   |  |
|-----------------------------------------------------|-----------------|--------------------------------------------------------|-----------------------------------------------------|-------|------------------|------------------------------------------------------------------------------------|---------------|-------------|---------|-----------|--------------------------|--|
|                                                     |                 |                                                        | G Google: D YouTube Q Maps: B News: M Gmail CD SKY. |       |                  | @ NAAC <sup>*</sup> Shaheed Nanclium * ATAL BRIARI VA.PA (@) BU-BUOnline @ New Tab |               |             |         |           | » El Reading list        |  |
| Home                                                | <b>About Us</b> | <b>Facilities</b>                                      | <b>Departments</b>                                  | Staff | <b>Academics</b> | <b>Students Section</b>                                                            | <b>Atumni</b> | <b>NAAC</b> | Gallery |           |                          |  |
| <b>Contact Us</b>                                   |                 |                                                        |                                                     |       |                  |                                                                                    |               |             |         |           |                          |  |
| SEP aB apas                                         |                 |                                                        |                                                     |       |                  |                                                                                    |               |             |         |           |                          |  |
|                                                     |                 |                                                        |                                                     |       |                  |                                                                                    |               |             |         |           |                          |  |
|                                                     |                 | बहुम प्राथमिक मेरिट सूर्या कारण मी (ओलिजी ) मत corr-cr |                                                     |       |                  |                                                                                    |               |             |         |           |                          |  |
|                                                     |                 |                                                        |                                                     |       |                  |                                                                                    |               |             |         |           |                          |  |
| SEP 22 2021                                         |                 |                                                        |                                                     |       |                  |                                                                                    |               |             |         |           |                          |  |
|                                                     |                 |                                                        |                                                     |       |                  |                                                                                    |               |             |         |           |                          |  |
|                                                     |                 | पंज्या प्राथमिक मेरिट सभी एम.व (तिदी ) सब seasons      |                                                     |       |                  |                                                                                    |               |             |         |           |                          |  |
| <b><i>CONTRACTOR</i></b><br><b>WEBSINESS</b>        |                 |                                                        |                                                     |       |                  |                                                                                    |               |             |         |           |                          |  |
| SEP 22 2022<br>nyaéta araw                          |                 |                                                        |                                                     |       |                  |                                                                                    |               |             |         |           |                          |  |
|                                                     |                 | chart modified fifter and even calibric are consumed   |                                                     |       |                  |                                                                                    |               |             |         |           | $\overline{\phantom{a}}$ |  |
|                                                     |                 |                                                        |                                                     |       |                  |                                                                                    |               |             |         |           |                          |  |

**PRINCIPAL PRINCIPAL**<br>Govt.Navin College HASOUD Govt.Navin College Three<br>Distt.~Janjgir-Champa (C.G.)

Screen shot of the admission list of website of the college

# CCTV-Camera:-

CCTV- Cameras are installed inside the college campus in order to provide security to the students especially, girls. Each and every activity is monitored by the Principal of the college due to which unaccepted events and actions are overcome.

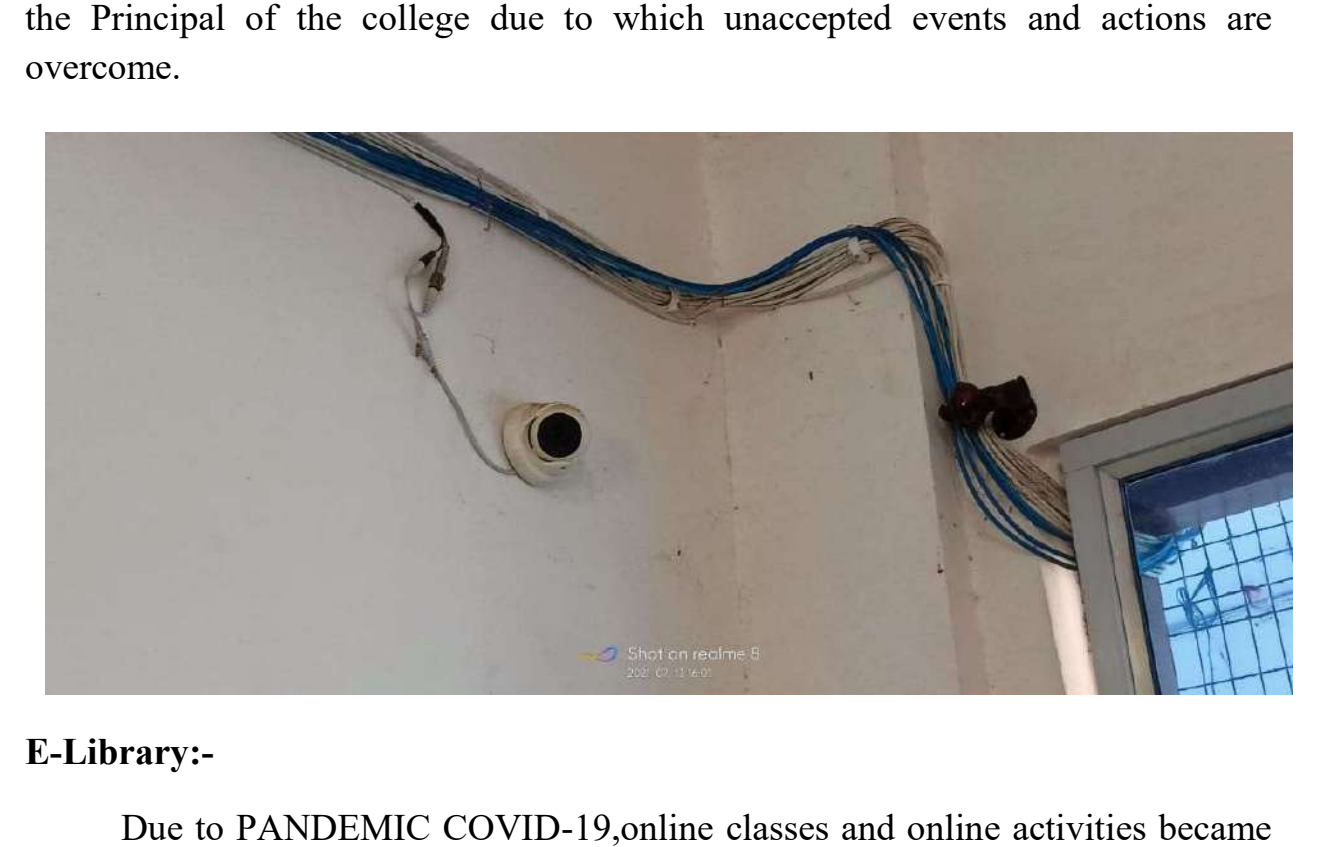

#### E-Library:-

Due to PANDEMIC COVID-19, online classes and online activities became popular among the students. For approaching the depth of the knowledge, students popular among the students. For approaching the depth of the knowledge, students and teachers started using e-library at a maximum level through N-List with provides access towards their desired books and topics. The whole encyclopaedia provides access towards their desired books and topics. The whole encyclopaedia<br>is under their reach. It's easy to use, advantageous and the desired information is now available at the pinpoint of our finger.

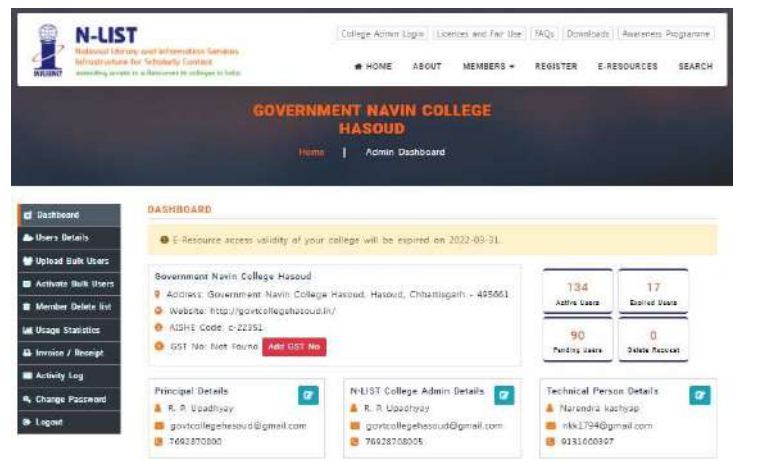

N-List Membership for the students and the teachers for access regarding elibrary

**PRINCIPAL PRINCIPAL**<br>Govt.Navin College HASOUD

Govt.Navin College nASSES<br>Distt.~Janjgir-Champa (C.G.)

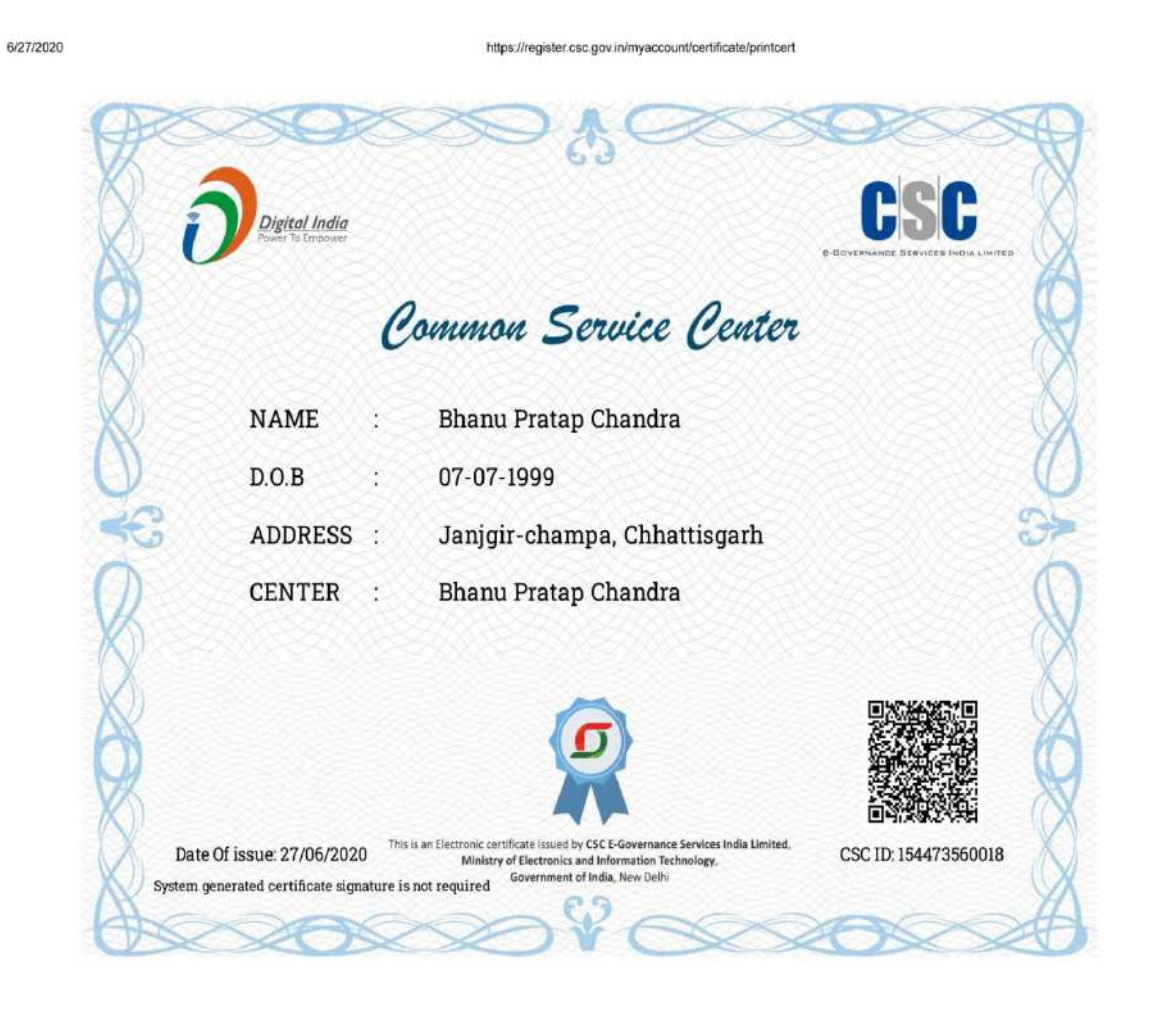

## Self - employment through Common Service Center

https://register.csc.gov.in/myaccount/certificate/printcert

Bhanu Pratap Chandra, student of Govt. Navin College Hasoud<br>Receiving & E-Certificates CSC E-governance Services India Ltd., Receiving & E-Certificates CSC E-governance Services India Ltd., eceiving & E-Certificates CSC E-governance Services India Ltd<br>Ministry of Ele. And Information Technology. Govt. of India

> **PRINCIPAL PRINCIPAL**<br>Govt.Navin College HASOUD Govt.Navin College nASS<br>Distt.-Janjgir-Champa (C.G.)

 $1/1$ 

### Ajay Shriwas CSP Kiosk Banking as Business Correspondent (BC) Work

Technologies Pvt. Ltd. www.nictgroup.in | CIN: U72200MP2003PTC015766 Date - 24.04.2019 Ref. No. NICT/CG/BC/04-19/0529 To. The Branch Manager **Chhattisgarh Rajya Gramin Bank<br>Branch Name:- CHHAPORA (0708)** District:- JANJGIR-CHAMPA Sub: Appointment of CSP KIOSK Banking as Business Correspondent (BC) Work. Dear Sir / Madam Dear Sir / Madam, You that we have appointed, MR. AJAY SHRIWAS S/O SHRI SITARAM SHRIWAS, versidence at, HOUSE.NO-07, WARD.NO-10, NEAR SHRIWAS MOHALLA, VILL-BASIN, POST-DASIN, TEHSIL-<br>MALKHARODA, DIST:-JANJNGIR-CHAMPA, CHHA CHHATTISGARH, PIN-495691, vide KO ID 3NIC0529 and Agreement with him dated - 24.04.2019. You may please be aware that NICT has been appointed as Corporate Business Correspondent of Chhattisgarh Rajya Gramin Bank vide Agreement dtd.09-09-14 entered into between NICT and CRGB HO Raipur. We wish him successful association with CRGB and NICT. He will work as CSP (Customer Service Provider) of NICT as per agreement with NICT. CSP MOBILE NUMBER - 8435246806/8120999380.  $21.06$ **Thanks and Regards!!** NICT Technologies PvtLiftG/ مفت STATE OFFICE (Authorized Signatory) **Business Correspondent** Copy to:-<br>
MR. AJAY SHRIWAS S/O SHRI SITARAM SHRIWAS, at Location, VILL-GHOGHARI, POST-GHOGHARI,<br>
TEHSIL-MALKHARODA, DIST:-JANJGIR-CHAMPA, CHHATTISGARH, PIN-495691. residence at,<br>
HOUSE.NO-07, WARD.NO-10, NEAR SHRIWAS MOHA MALKHARODA, DIST:-JANJNGIR-CHAMPA, CHHATTISGARH, PIN-495691, for necessary ulsplay in the<br>KIOSK Office, duly Framed/Laminated.<br>The Regional Manager Chhattisgarh Rajya Gramin Bank, RO-JANJGIR for information with a request<br> (Authorized Signatory) Business Correspondent Code No. 3NIC Code No. 3NIC<br>REGIONAL OFFICE: Infront of Gurunanak Hall, First Floor of Vijaya Bank Parisar, Shyam Nagar, Telibandha<br>Raipur-492006 (CG) T: 0771 405 4180 E: cg@nict.ind.in HEAD OFFICE: NICT House Plot No. EB-109, Scheme No. 94, Opp. Bombay Hospital, Ring Road, Indore-452010 (MP)

### Appointment of Ajay Shriwas CSP Kiosk Banking as Business

Correspondent (BC) Work.

**PRINCIPAL PRINCIPAL**<br>Govt.Navin College HASOUD Govt.Navin College HADD<br>Distt.-Janjgir-Champa (C.G.)

# Online Teaching Through You tube/cgschool.in

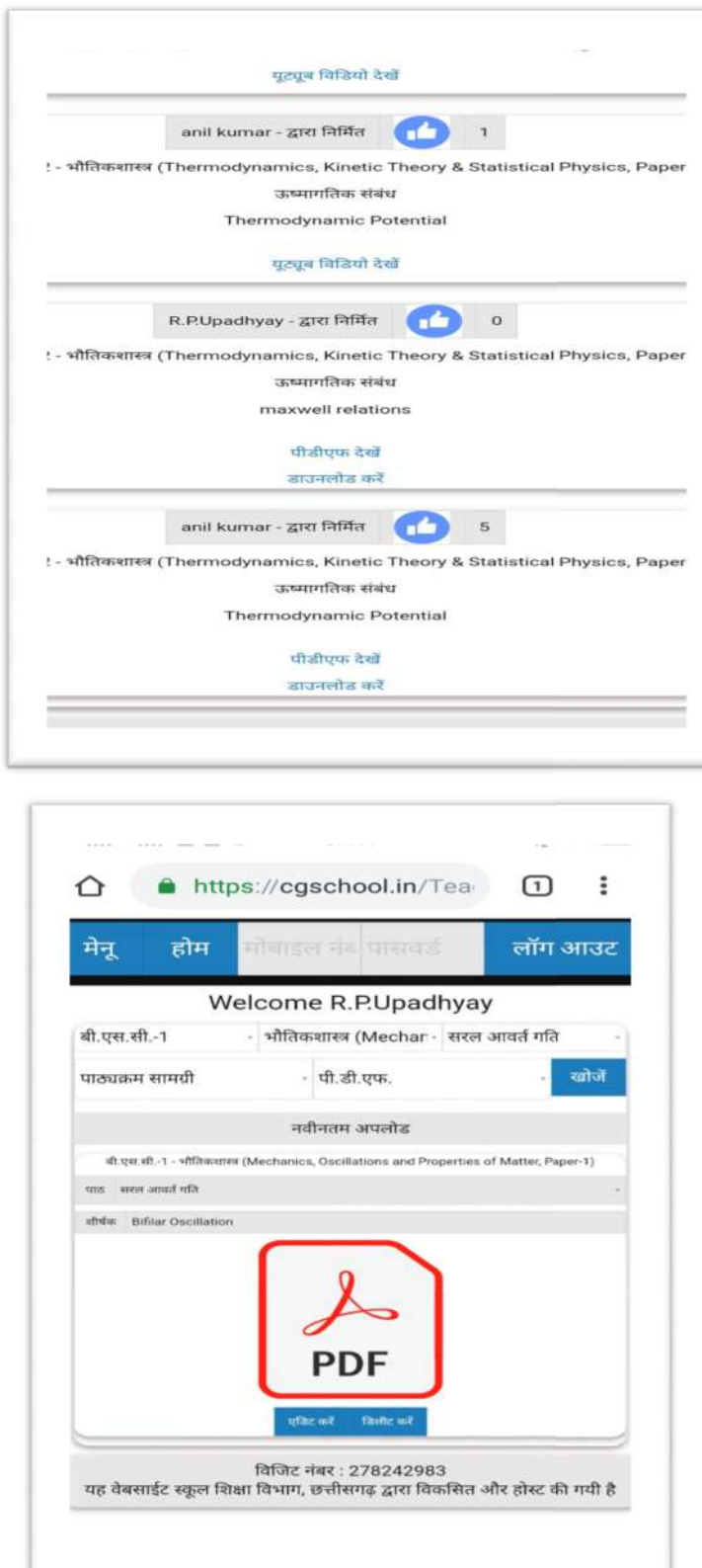

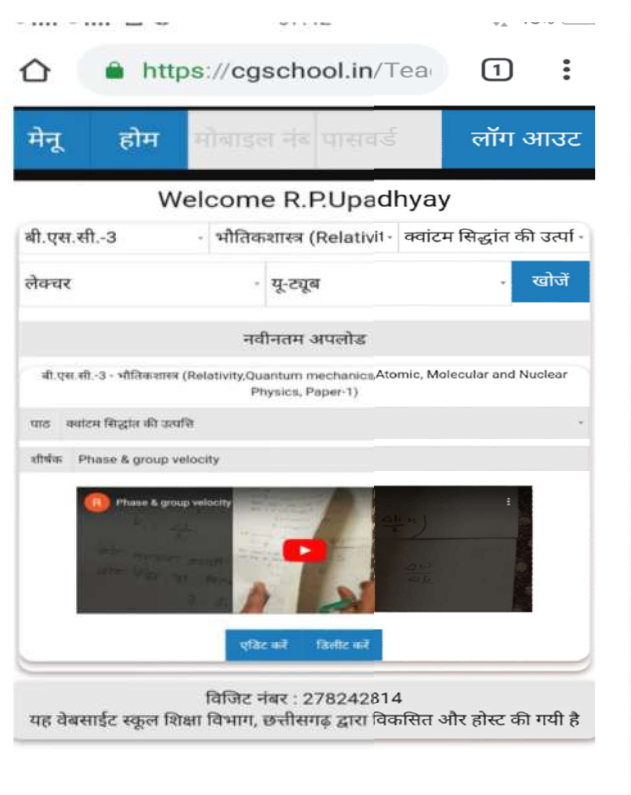

Buyel Govt.Navin College HASOUD<br>Distt.-Janjgir-Champa (C.G.)